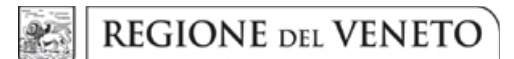

### **ALLEGATO B** DGR n. 835 del 30 giugno 2020

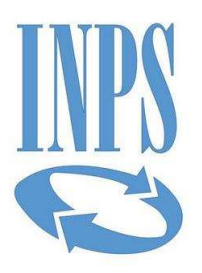

Istituto Nazionale Previdenza Sociale - DC Sistemi Informativi e Tecnologici Area Automazione Aree Professionali, Recupero Crediti e Regolarità Contributiva

# DurcOnLine

Cooperazione Applicativa

**Specifiche Tecniche** 

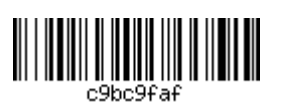

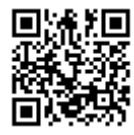

# **Sommario**

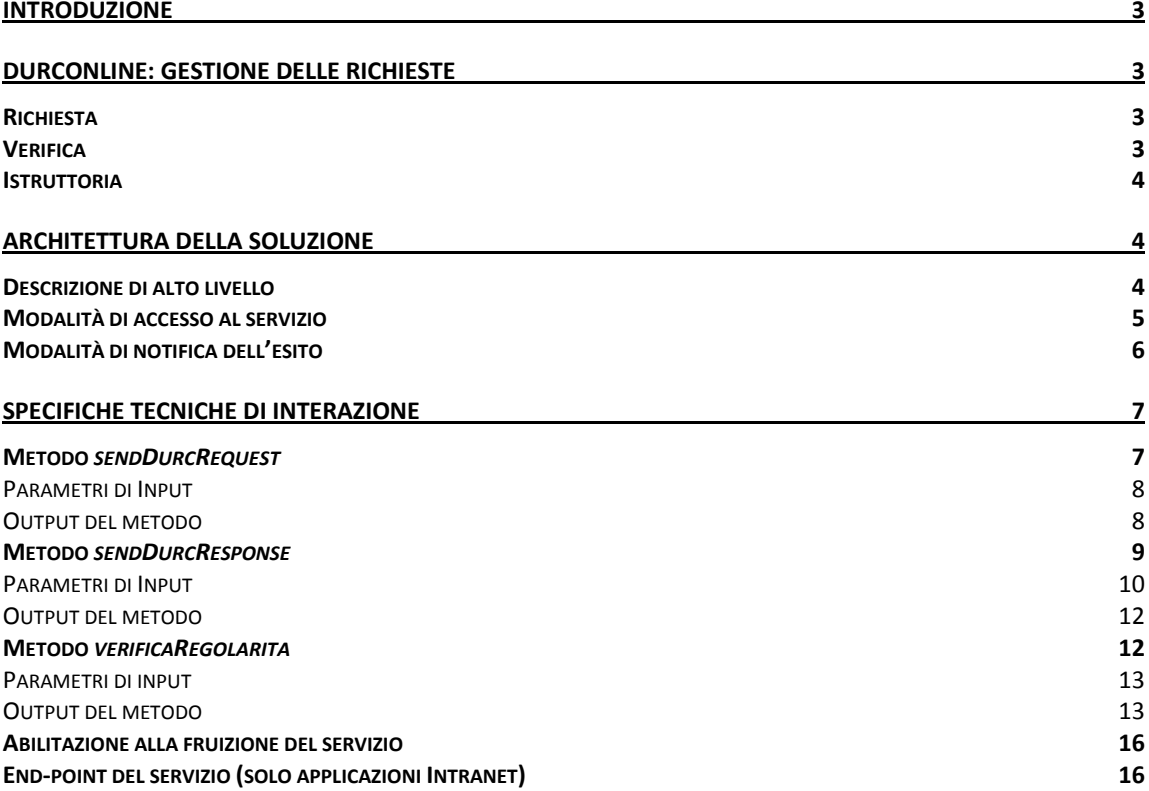

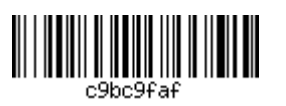

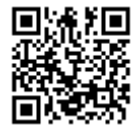

# Introduzione

DurcOnLine è un progetto congiunto del Ministero del Lavoro, INPS, INAIL e Casse Edili con l'obiettivo di fornire strumenti per la verifica in tempi brevi della regolarità contributiva delle imprese. Attualmente il sistema offre due portali Internet che consentono di effettuare interattivamente richieste di regolarità da parte dei soggetti abilitati.

Il presente documento descrive una nuova modalità di accesso ai servizi del DurcOnLine fornita da INPS, tramite WebServices, per consentire scenari di integrazione complessi tra applicazioni della Pubblica Amministrazione e il sistema DurcOnLine, potendo così automatizzare le attività di richiesta di regolarità e la gestione degli esiti.

# DurcOnLine: gestione delle richieste

Prima di entrare nel merito del servizio di cooperazione applicativa, è opportuno ricordare qual è il processo attuale di gestione delle richieste di DURC, al fine di avere una idea chiara dei tempi del processo, comprendere meglio le scelte architetturali alla base del servizio in oggetto e realizzare applicazioni integrate che tengano conto di tutti gli aspetti in gioco.

Il processo si sviluppa sostanzialmente in tre fasi: richiesta, verifica, istruttoria. Nei casi di regolarità, solitamente il processo termina con la fase di verifica, ed è quindi più veloce. Quando si presenta, invece, almeno una irregolarità, è necessario proseguire con l'istruttoria ed i tempi possono estendersi fino ad un massimo di 30 giorni. Le tre fasi sono descritte dettagliatamente nel seguito.

### **Richiesta**

La richiesta di regolarità può essere effettuata su una qualsiasi impresa, identificata dal suo Codice Fiscale, da qualsiasi soggetto abilitato. A fronte di una richiesta, si scatena il processo di verifica, che riguarda tutte le posizioni contributive dell'impresa iscritte nei tre Enti Previdenziali INPS, INAIL e Casse Edili.

### Verifica

Nel caso in cui per il Codice Fiscale oggetto di verifica sia già presente un DURC regolare in corso di validità (si ricorda infatti che tale documento vale 120 giorni dalla data di prima richiesta), la verifica si conclude immediatamente con esito positivo e al richiedente viene rilasciato il DURC già prodotto. Nel caso in cui, invece, non esista un DURC in corso di validità, il sistema effettua in tempo reale la verifica di regolarità su tutte le posizioni contributive; se questa si conclude positivamente entro 45 secondi, il richiedente avrà immediatamente l'esito, con il rilascio di un DURC regolare valido per 120 giorni. Se la verifica non si conclude entro i 45 secondi, il richiedente viene informato del ritardo nell'elaborazione ed invitato ad attendere una successiva notifica. La verifica procede per un massimo di 6 ore: se entro questo periodo non si riesce a determinare un esito, viene annullata d'ufficio. Se l'esito è positivo, al richiedente è notificata la disponibilità del DURC. Se, infine, la verifica si conclude negativamente (sia entro i 45 secondi o, comunque, nelle 6 ore), la pratica viene inoltrata alle strutture competenti per le opportune verifiche e il richiedente invitato ad attendere l'esito, che sarà notificato successivamente, al termine dell'istruttoria. Nel caso esista già una richiesta di DURC in istruttoria presso una struttura territoriale essa viene accodata a quella esistente e il richiedente viene anche in questo caso invitato ad attendere l'esito, che sarà notificato successivamente, al termine dell'istruttoria

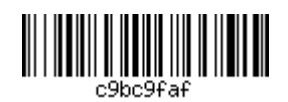

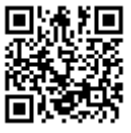

### Istruttoria

In questa fase, le strutture competenti verificano la posizione contributiva dell'impresa oggetto della richiesta e, qualora riscontrassero effettivamente delle irregolarità, inviano all'azienda, entro i 15 giorni dalla richiesta, un invito a regolarizzare. L'azienda ha, quindi, ulteriori 15 giorni di tempo per regolarizzare la propria posizione. Al termine dell'istruttoria da parte di tutte le strutture degli enti coinvolti (e dell'eventuale regolarizzazione da parte dell'azienda), viene definito l'esito finale, positivo o negativo, della verifica di regolarità e al richiedente viene notificata la disponibilità del DURC.

Se entro 30 giorni dalla data di richiesta le strutture competenti non riescano a definire lo stato della stessa, la richiesta viene annullata d'ufficio.

Dalla descrizione del processo risulta evidente, guindi, che esso sia fondamentalmente asincrono. con tempi che, nelle migliori delle ipotesi sono inferiori ai 45 secondi, ma che, nel caso peggiore, arrivano fino a 30 giorni, con l'annullamento della richiesta e la necessità di ripresentazione della stessa.

# Architettura della soluzione

### Descrizione di alto livello

La nuova modalità di accesso al sistema DurcOnLine in cooperazione applicativa si compone di quattro elementi chiave:

- 1. WebService per l'accettazione delle richieste di verifica di regolarità
- 2. Processo automatico di accodamento
- 3. Sistema di notifica esito
- 4. WebService per la ricezione dell'esito della verifica (da implementare a cura delle applicazioni richiedenti)

La soluzione rappresenta, di fatto, un front-end alternativo al sistema di regolarità del DurcOnLine, che si affianca al portale Internet, per l'accesso interattivo.

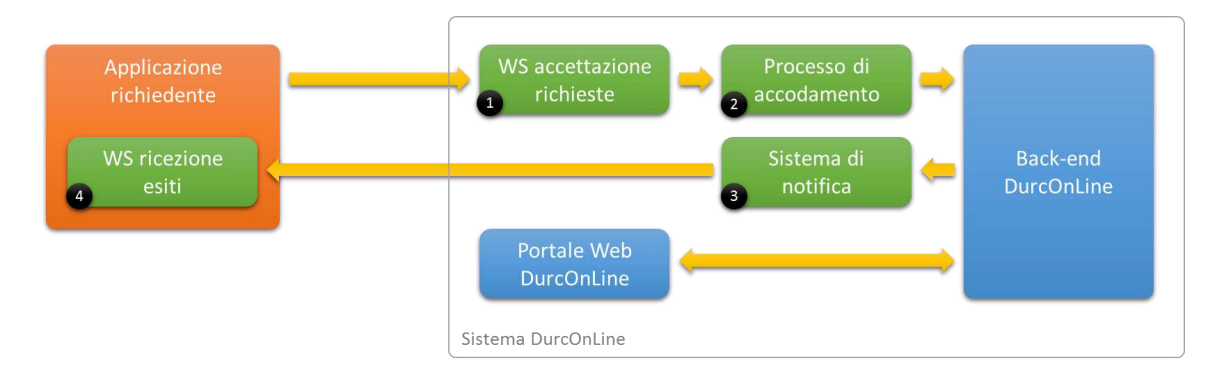

L'immagine raffigura l'architettura di alto livello della soluzione e le relazioni tra i vari attori. Gli elementi che realizzano il nuovo canale sono rappresentati in verde, mentre in azzurro sono indicati i componenti già in essere.

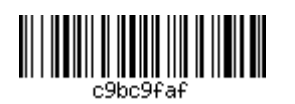

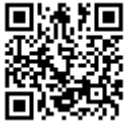

Il sequence diagram seguente illustra, invece, le modalità di interazione di base tra applicazione richiedente e sistema DurcOnLine. Nel seguito saranno descritte le ulteriori opzioni e configurazioni possibili.

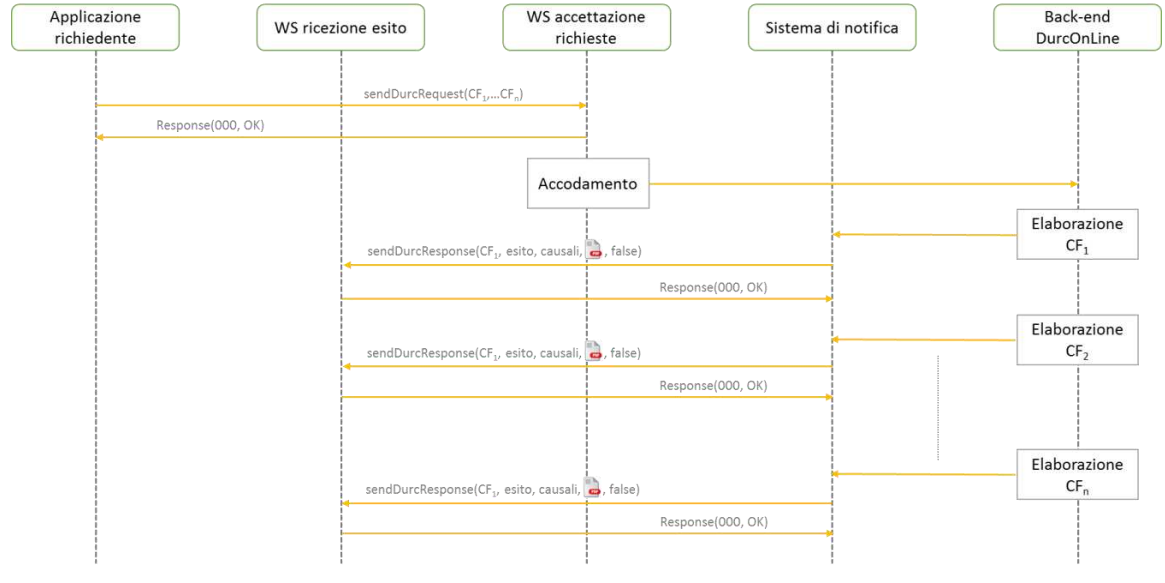

L'applicazione richiedente invia, tramite il metodo sendDurcRequest esposto dal WS di accettazione. una richiesta di verifica di regolarità per un elenco di imprese. Data la natura asincrona del processo, per cui non è possibile fornire una risposta immediata, il WS di accettazione fornirà un semplice acknowledge in risposta, indicando la presa in carico della richiesta, che sarà evasa successivamente. Il processo di accodamento analizza continuamente le richieste pervenute e, per ogni codice fiscale nella lista, verifica la presenza di un DURC regolare in corso di validità per il codice fiscale in esame e:

- in caso positivo, prepara e invia immediatamente la notifica al chiamante, richiamando il  $\bullet$ metodo sendDurcResponse esposto dal chiamante.
- in caso negativo accoda la richiesta di verifica di regolarità sul back-end del DurcOnLine

Per ciascun codice fiscale accodato, il sistema DurcOnLine effettua tutte le verifiche del caso, come da processo descritto al paragrafo precedente, inoltrando eventualmente la richiesta in istruttoria. Al termine delle verifiche, quando è stato definito un esito per il codice fiscale, il sistema di notifica invia al richiedente tale esito, sempre richiamando il metodo sendDurcResponse. Quando l'ultimo codice fiscale della richiesta viene elaborato, il sistema di notifica invia l'ultimo esito, indicando contestualmente all'applicazione richiedente di aver completato l'intera richiesta.

### Modalità di accesso al servizio

Il WS di accettazione richieste è disponibile per:

- applicazioni di altre Pubbliche Amministrazioni, tramite Porta di Dominio (PdD) e previa  $\bullet$ stipula di una convenzione, come previsto dalle norme del Sistema Pubblico di Connettività  $(SPC):$
- applicazioni interne all'Istituto, sulla Intranet, tramite DataPower.  $\bullet$

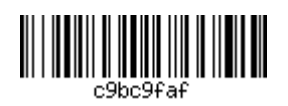

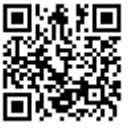

A ciascuna applicazione sarà associato un codice identificativo e un insieme di parametri di configurazione che definiscono il livello di servizio offerto. Tali parametri includono:

- Modalità di fruizione del servizio:
	- ⊙ sola consultazione della white list il sistema si limita a rispondere con i soli DURC regolari, non fornendo alcun esito per i codici fiscali per i quali non esista un DURC in corso di validità. Per questa modalità, oltre all'accesso asincrono (tramite sendDurcRequest e sendDurcResponse) è previsto un accesso sincrono, utilizzando il metodo verifica Regolarita, descritto nel seguito
	- o accodamento di richieste se per il codice fiscale non esiste un DURC in corso di validità, il sistema avvia le opportune verifiche, fornendo, al termine, un esito.
- Numero massimo di codici fiscali giornalieri per cui è possibile richiedere la verifica di regolarità. Ad ogni convenzione di cooperazione sarà applicato un limite massimo giornaliero di 100 richieste di regolarità contributiva. Eventuali eccezioni alla regola dovranno essere richieste formalmente ad entrambe le Direzioni Informatiche di INAIL e di INPS, le quali risponderanno con nota a firma congiunta di assenso o diniego.
- Modalità di notifica dell'esito:
	- o in cooperazione applicativa, tramite chiamata al metodo sendDurcResponse esposto dall'applicazione richiedente
	- o tramite email con allegato DURC in formato PDF
- Attivazione della notifica del passaggio in istruttoria

I diversi profili di servizio possono eventualmente essere associati a piani di tariffazione differenziati.

### Modalità di notifica dell'esito

L'esito della verifica di regolarità sarà comunicato dal sistema per ogni codice fiscale nella richiesta e potrà essere uno dei seguenti:

- · Regolare, con indicazione della validità
- Irregolare
- · Richiesta annullata per motivi tecnici
- · Richiesta annullata per superamento dei tempi massimi di lavorazione (30 giorni)
- $\bullet$ DURC non presente (solo in caso di consultazione white list, per un codice fiscale senza DURC in corso di validità)

Come accennato nel precedente paragrafo, l'esito può essere notificato attraverso due distinti canali:

- Per email
- In cooperazione applicativa  $\bullet$

Nel primo caso, l'applicazione richiedente dovrà indicare, all'interno della richiesta, un indirizzo email valido al quale il sistema DurcOnLine potrà inviare l'esito delle verifiche. L'email conterrà un testo standard con indicazione dell'esito e, in allegato, il DURC prodotto (se applicabile). È lo scenario più facilmente implementabile, perché richiede solamente lo sviluppo, da parte dell'applicazione chiamante, del client verso il WS di accettazione richieste. Di contro, è meno

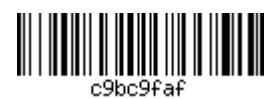

flessibile perché richiede una gestione manuale degli esiti da parte di un operatore che legga e lavori le email ricevute.

La seconda modalità è quella preferibile, perché consente al richiedente di avere in forma strutturata l'esito della verifica e offre la possibilità di implementare scenari automatici di gestione degli esiti. In tal caso, l'applicazione richiedente dovrà necessariamente implementare un WebService per la ricezione degli esiti secondo la Service Interface (WSDL) fornita da INPS e:

- · In caso si tratti di una Pubblica Amministrazione, avviare tutte le attività necessarie per instaurare un dialogo tramite porta di dominio
- In caso si tratti una applicazione interna all'Istituto, fornire tutte le informazioni relative all'end-point del servizio sviluppato, per terminare la configurazione

Nel seguito saranno forniti i dettagli tecnici dei due WS (accettazione richiesta e ricezione esito) per l'implementazione del canale di comunicazione

# Specifiche tecniche di interazione

L'interazione tra applicazione richiedente e sistema DurcOnLine INPS avviene tramite Web Services in tecnologia standard SOAP over http/https (eventualmente incapsulato secondo quanto specificato per le Porte di Dominio nel Sistema Pubblico di Connettività). La mimica di comunicazione prevede due semplici metodi:

- sendDurcRequest esposto dal sistema DurcOnLine INPS, col quale il richiedente invia la richiesta
- sendDurcResponse esposto dal sistema richiedente, col quale INPS invia l'esito delle  $\bullet$ verifiche di regolarità per ciascun codice fiscale nella richiesta

A questi si aggiunge un terzo metodo, verificaRegolarita, che consente la sola consultazione della whitelist con modalità sincrone, semplificando quindi l'implementazione lato consumer.

### Metodo sendDurcRequest

Il metodo è esposto dal WS di accettazione richieste, sia dietro Porta di Dominio, per l'accesso dall'esterno dell'Istituto, che dietro DataPower, per l'accesso dalle applicazioni interne all'Istituto. Il metodo prende in input un elenco di codici fiscali, un identificativo univoco della richiesta e i dati identificativi del richiedente, effettua una prima validazione formale e funzionale della richiesta e, in caso positivo, la inserisce in una coda di elaborazione, fornendo in risposta una segnalazione di presa in carico. In caso di errori formali e/o funzionali, restituisce un codice di errore e una descrizione dell'errore rilevato.

Segue un esempio di messaggio SOAP per l'invocazione:

```
<soapenv:Envelope xmlns:soapenv="http://schemas.xmlsoap.org/soap/envelope/"
xmlns:oper="http://operations.it.gov.inps/">
   <soapenv:Header/>
   <soapeny:Body>
      <oper:sendDurcRequest>
         <enteRequest>
            <codiceFiscale>?</codiceFiscale>
            <codiceFiscale>?</codiceFiscale>
            <codiceFiscale>?</codiceFiscale>
            <idRichiesta>?</idRichiesta>
            <enteRichiedente>?</enteRichiedente>
            <codiceRichiedente>?</codiceRichiedente>
```
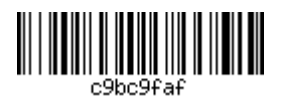

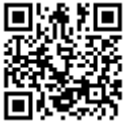

 $\overline{7}$ 

```
<emailRichiedente>?</emailRichiedente> <!--Opzionale-->
         </enteRequest>
      </oper:sendDurcRequest>
   </soapenv:Body>
</soapenv:Envelope>
```
### Parametri di Input

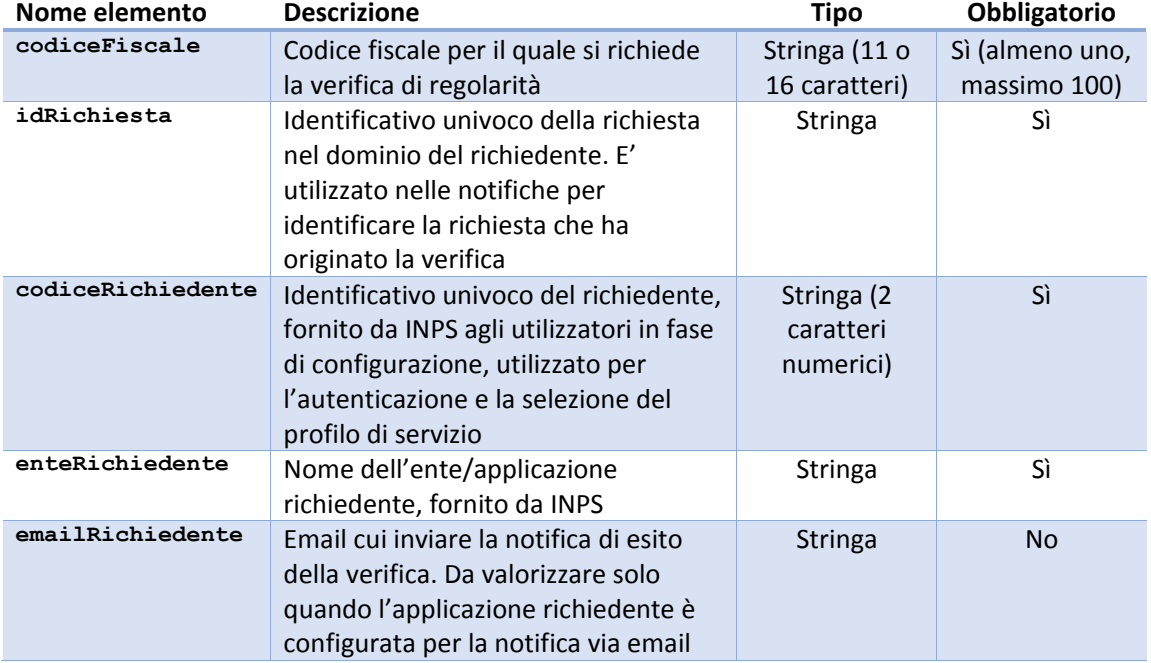

### Output del metodo

Nel caso in cui non siano presenti errori formali e/o funzionali nella richiesta, il metodo risponde con un semplice messaggio di OK, che indica la presa in carico della richiesta. Il chiamante può a questo punto attendere le notifiche asincrone, che saranno inviate per ciascun codice fiscale. Il messaggio SOAP di presa in carico è del tipo seguente:

```
<soapenv:Envelope xmlns:soapenv="http://schemas.xmlsoap.org/soap/envelope/"
xmlns:oper="http://operations.it.gov.inps/">
  <soapenv:Header/>
   <soapenv:Body>
      <oper:sendDurcRequestResponse>
         <return>
            <result>000</result>
            <description>OK</description>
         </return>
      </oper:sendDurcRequestResponse>
   </soapenv:Body>
</soapenv:Envelope>
```
In caso di errore, il metodo restituisce, invece, nella risposta, un elemento SOAP <Fault> con un codice errore (<faultcode>) e la sua descrizione (<faultstring>):

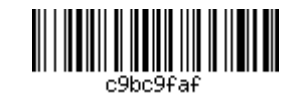

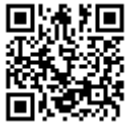

```
<soapenv:Envelope xmlns:soapenv="http://schemas.xmlsoap.org/soap/envelope/">
  <soapenv:Header/>
   <soapenv:Body>
     <soapenv:Fault>
        <faultcode>Codice</faultcode>
         <faultstring>Descrizione</faultstring>
      </soapenv:Fault>
   </soapenv:Body>
</soapenv:Envelope>
```
L'elenco dei codici gestiti è fornito nella tabella seguente:

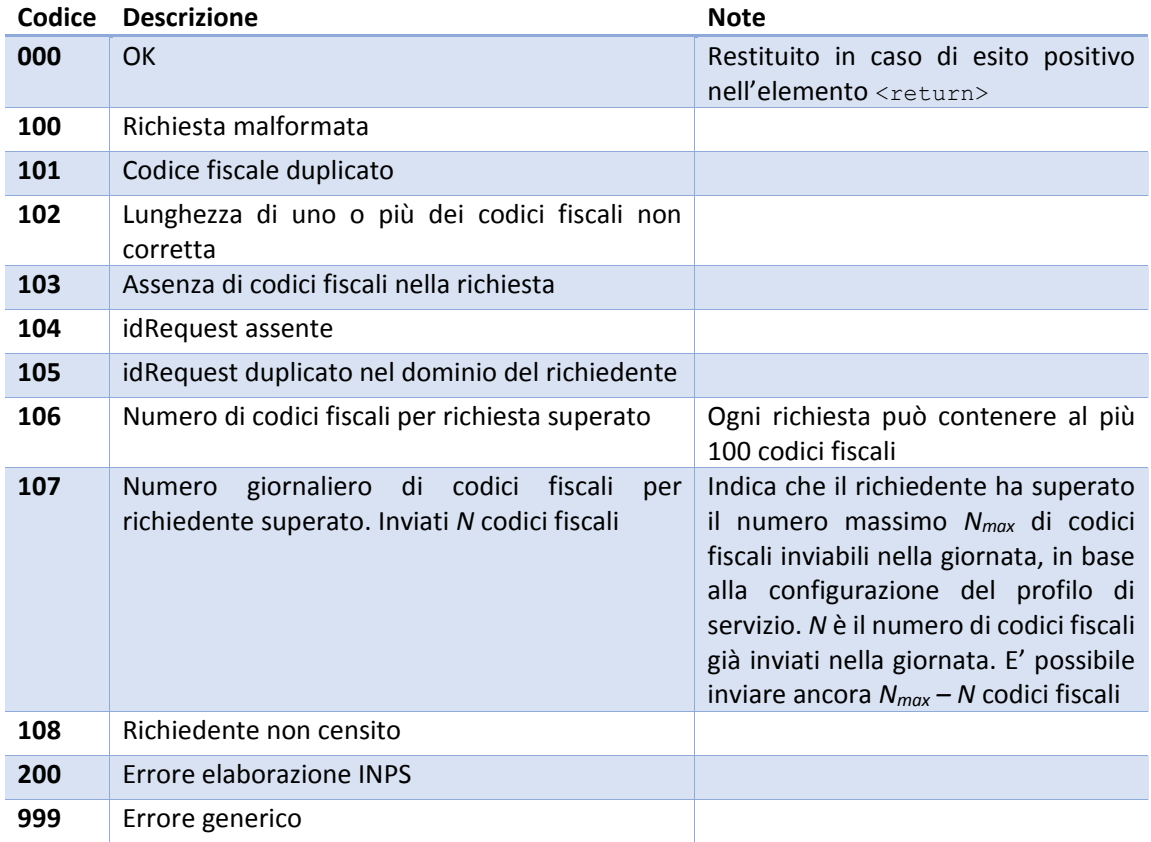

Per una descrizione più dettagliata dei tipi di dato si rimanda ai WSDL e agli XSD dei due servizi, riportati in appendice al documento.

### Metodo sendDurcResponse

Il metodo è esposto dal WS di ricezione degli esiti, la cui implementazione è a cura del richiedente secondo il WSDL fornito da INPS. Per ogni codice fiscale incluso nella richiesta precedentemente inviata, la cui elaborazione è terminata, il sistema di notifica degli esiti effettua una chiamata di callback al metodo sendDurcResponse, inviando tutte le informazioni relative alla verifica di regolarità effettuata. A fronte, quindi, di una richiesta iniziale per N codici fiscali, il WS di ricezione degli esiti dovrà attendersi altrettante chiamate al metodo sendDurcResponse. Per segnalare all'applicazione richiedente l'evasione completa della richiesta, il sistema di notifica invierà, nell'ultimo esito del pacchetto di N codici fiscali, un flag indicante il completamento della richiesta.

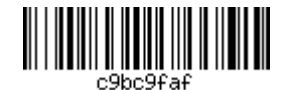

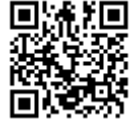

Tale flag consente la rilevazione di eventuali errori di comunicazione: il riscontro del flag da parte del WS di ricezione esiti prima del ricevimento di N esiti, segnala infatti la perdita di una o più delle precedenti comunicazioni. L'applicazione chiamante potrà, in tali casi, reinoltrare le sole richieste rimaste inesitate.

Il messaggio SOAP inviato dal sistema di notifica è del tipo sotto:

```
<soapenv:Envelope xmlns:soapenv="http://schemas.xmlsoap.org/soap/envelope/"
xmlns:oper="http://operations.it.gov.inps/">
  <soapenv:Header/>
  <soapenv:Body>
      <oper:sendDurcResponse>
        <idRichiesta>?</idRichiesta>
         <codiceFiscale>?</codiceFiscale>
         <esito>?</esito>
         <durc> <!-- Opzionale -->
            <protocollo>?</protocollo>
            <denominazione>?</denominazione>
           <sedeLegale>?</sedeLegale>
            <dataRichiesta>?</dataRichiesta>
            <dataFineValidita>?</dataFineValidita>
            <causali> <!-- Una o più ripetizioni -->
              <ente>?<ente>
               <descrizione>?</descrizione>
               <importo>?</importo> <!-- Opzionale -->
            </causali>
            <documentoPdf>?</documentoPdf>
         \langle/durc>
         <richiestaCompletata>?</richiestaCompletata>
         <!-- Solo per notifiche dietro PdD -->
         <enteDaInvocare>?</enteDaInvocare>
         <egovServizio>?</egovServizio>
      </oper:sendDurcResponse>
   </soapenv:Body>
</soapenv:Envelope>
```
### Parametri di Input

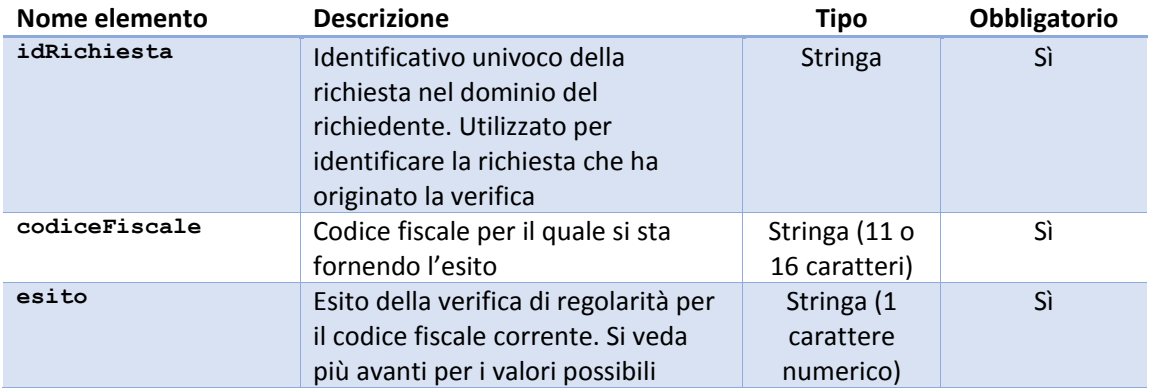

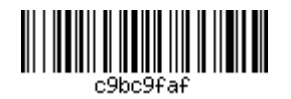

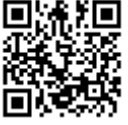

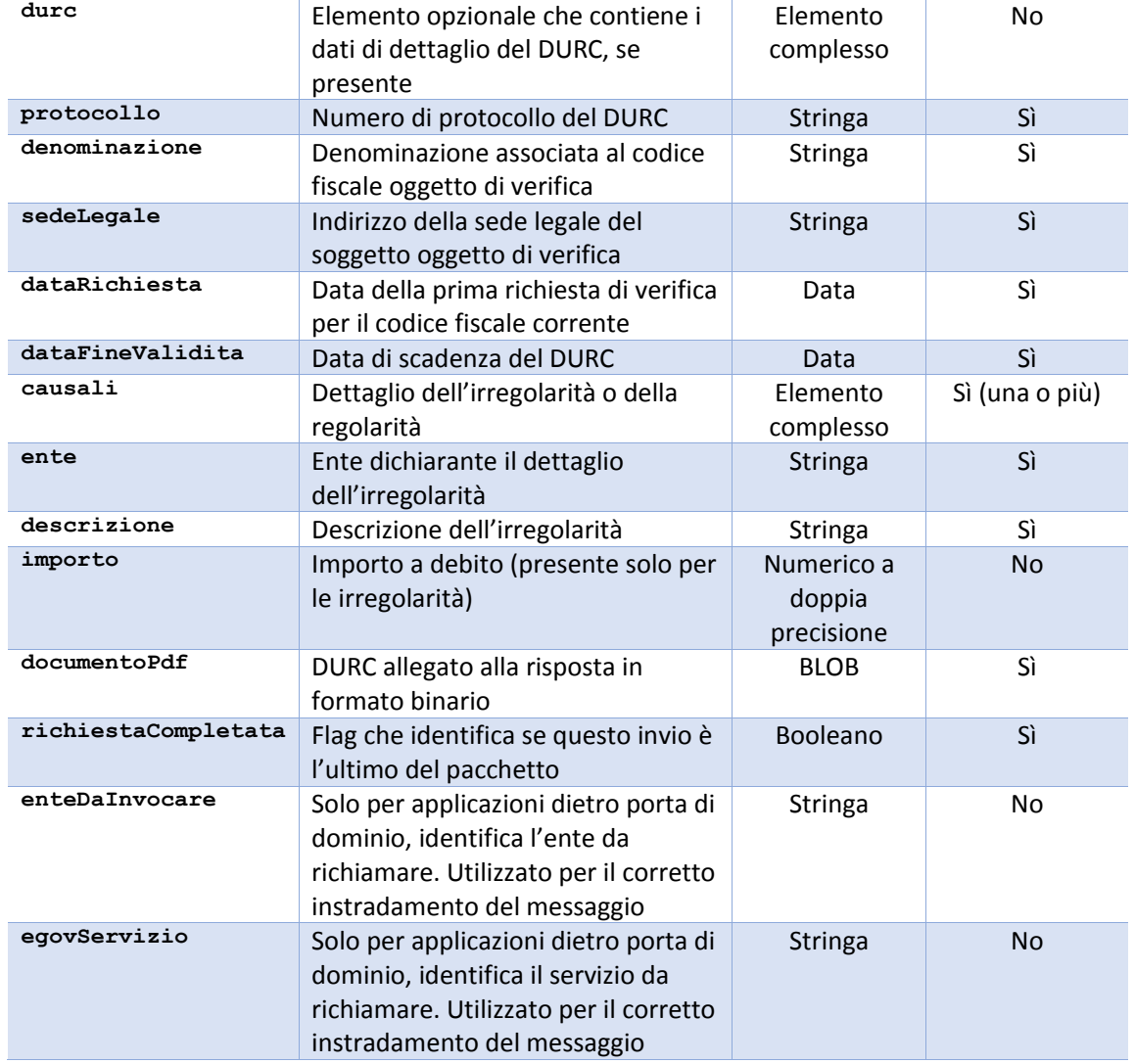

L'elemento <esito> può assumere uno dei sei valori indicati sotto, che determinano la presenza o meno dell'elemento <durc>:

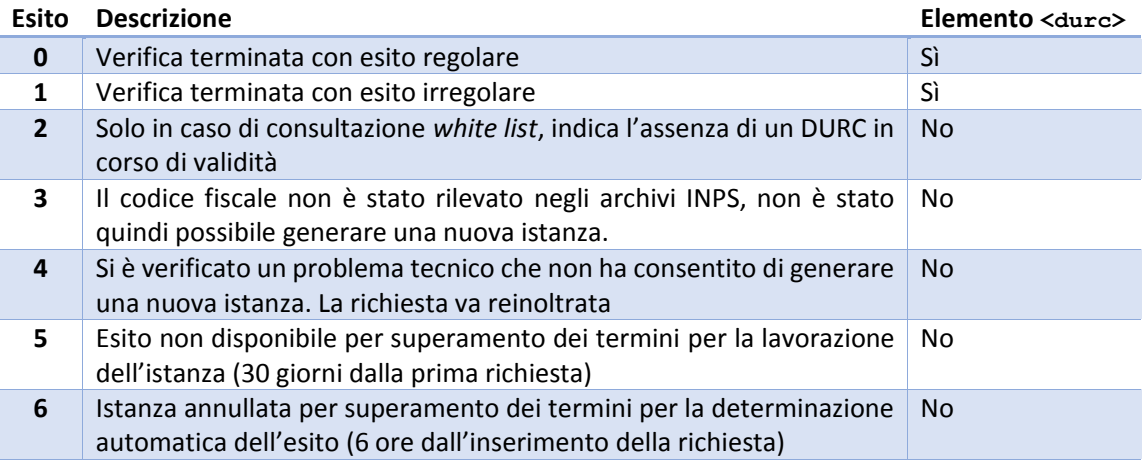

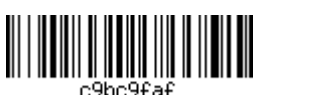

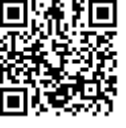

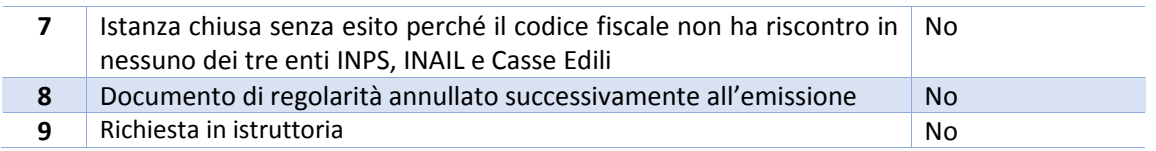

L'elemento <causali> può essere ripetuto una o più volte e indica:

- · in caso di irregolarità, per ogni ente, le motivazioni che hanno determinato l'esito negativo della verifica, con l'importo a debito rilevato;
- in caso di regolarità, per ogni ente, l'indicazione dell'iscrizione o meno del codice fiscale  $\bullet$ all'ente stesso

### Output del metodo

La risposta al messaggio sendDurcResponse ha la sola finalità di segnalare la corretta ricezione dello stesso e conterrà semplicemente un codice di acknowledge:

```
<soapenv:Envelope xmlns:soapenv="http://schemas.xmlsoap.org/soap/envelope/"
xmlns:oper="http://operations.it.gov.inps/">
   <soapenv:Header/>
   <soapenv:Body>
      <oper:sendDurcResponseResponse>
         <return>
             <result>000</result>
             <description>OK</description>
         \langle / \text{return} \rangle</oper:sendDurcResponseResponse>
   </soapenv:Body>
</soapenv:Envelope>
```
Per una descrizione più dettagliata dei tipi di dato si rimanda ai WSDL e agli XSD dei due servizi, riportati in appendice al documento.

### Metodo verificaRegolarita

Il metodo a fronte di una lista di CF in input, verifica, per ciascun CF, se esiste una richiesta di regolarità in corso di validità. In caso positivo, in output vengono restituiti i dati del DURC presente negli archivi. In caso negativo viene evidenziata l'assenza di un DURC in corso di validità per lo specifico codice fiscale.

In input è possibile inserire al più 100 codici fiscali, per i quali richiedere la verifica di esistenza di un DURC. Nel caso in cui in input venga fornito un solo codice fiscale e negli archivi sia presente un DURC in corso di validità, viene restituito anche il certificato in formato PDF come allegato.

Il numero massimo di CF per i quali è possibile richiedere la verifica è comunque vincolato ai due parametri concordati in fase di richiesta di abilitazione al servizio, che sono:

- Massimo numero di CF richiedibili nello stesso giorno
- Massimo numero di richieste giornaliere

In caso di superamento di uno dei due vincoli, la richiesta non è accettata e viene restituito un soapfault con codice e descrizione del problema.

La busta SOAP del metodo verificaRegloarita(Lista<CF>, enteRichiedente) è del tipo seguente:

```
<soapenv:Envelope xmlns:soapenv="http://schemas.xmlsoap.org/soap/envelope/"
xmlns:it="http://ws.durconline.inps.it/DurcOnLineWSChannel/it">
<soapenv:Header/>
```
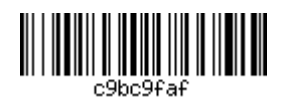

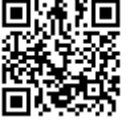

```
<soapenv:Body>
     <it:verificaRegolaritaRequest>
        <it:listaCodiciFiscali>
           <!--1 to 100 repetitions:-->
            <it:codiceFiscale>?</it:codiceFiscale>
         </it:listaCodiciFiscali>
         <it:codiceRichiedente>?</it:codiceRichiedente>
      </it:verificaRegolaritaRequest>
   </soapenv:Body>
</soapeny:Envelope>
```
### Parametri di input

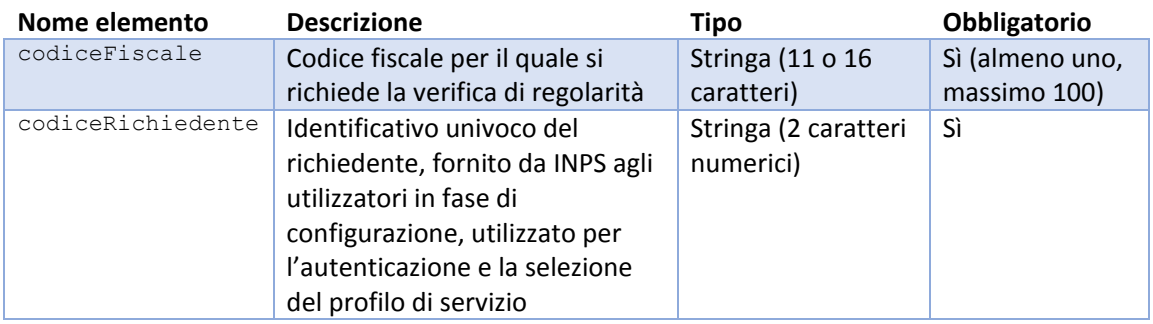

### Output del metodo

La busta SOAP di output del metodo è del tipo seguente

```
<soapenv:Envelope xmlns:soapenv="http://schemas.xmlsoap.org/soap/envelope/"
xmlns:it="http://ws.durconline.inps.it/DurcOnLineWSChannel/it">
   <soapenv:Header/>
   <soapenv:Body>
      <it:verificaRegolaritaResponse>
         <!--Zero or more repetitions:-->
         \langleit:listaEsiti>
             <!--Optional:-->
            <it:codiceFiscale>?</it:codiceFiscale>
            <!--Optional:-->
            <it:esito>?</it:esito>
            \langle!--Optional:-->
             \langleit:durc>
                \langle!--Optional:-->
                <it:protocollo>?</it:protocollo>
                \langle !--Optional:-->
                <it:denominazione>?</it:denominazione>
                \langle!--Optional:-->
                <it:sedeLegale>?</it:sedeLegale>
                \langle!--Optional:-->
                <it:dataRichiesta>?</it:dataRichiesta>
                <!--Optional:-->
                <it:dataFineValidita>?</it:dataFineValidita>
                \langle!--Optional:-->
                <it:documentoPdf>cid:1440219812677</it:documentoPdf>
             \langleit:durc>
         \langle/it:listaEsiti>
      </it:verificaRegolaritaResponse>
   </soapenv:Body>
</soapenv:Envelope>
```
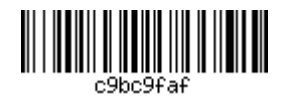

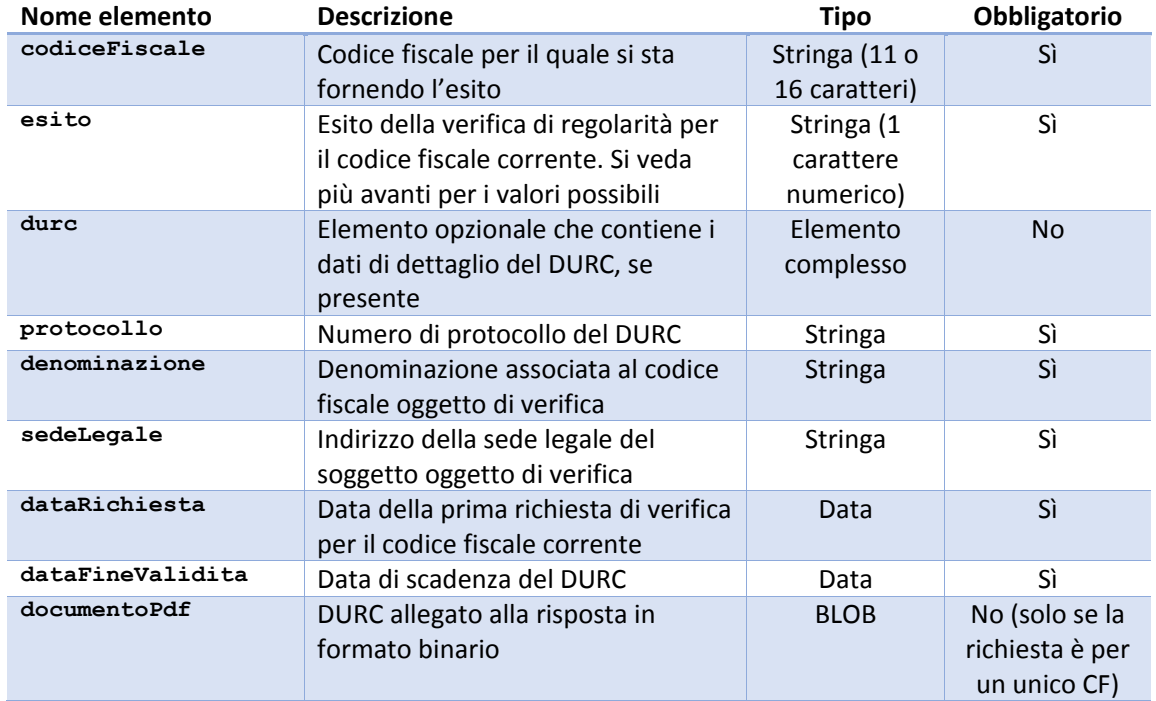

ed è una versione semplificato di quanto inviato dal metodo sendDurcResponse.

L'elemento <esito> potrà assumere solo uno dei due valori sotto:

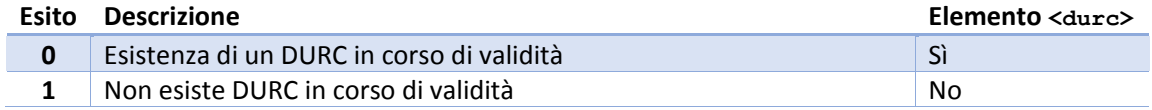

In caso di errore verrà restituito un oggetto di tipo soapFault. L'elenco dei codici gestiti è fornito nella tabella seguente:

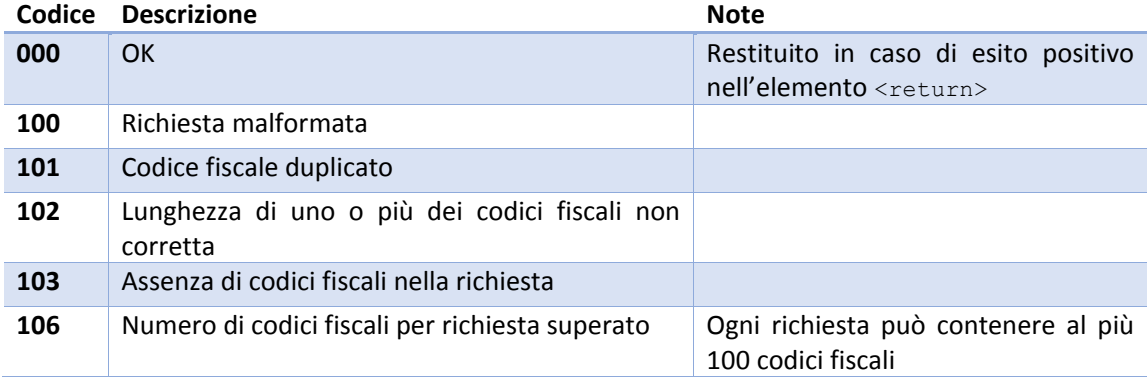

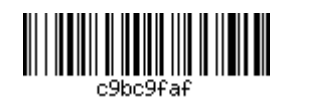

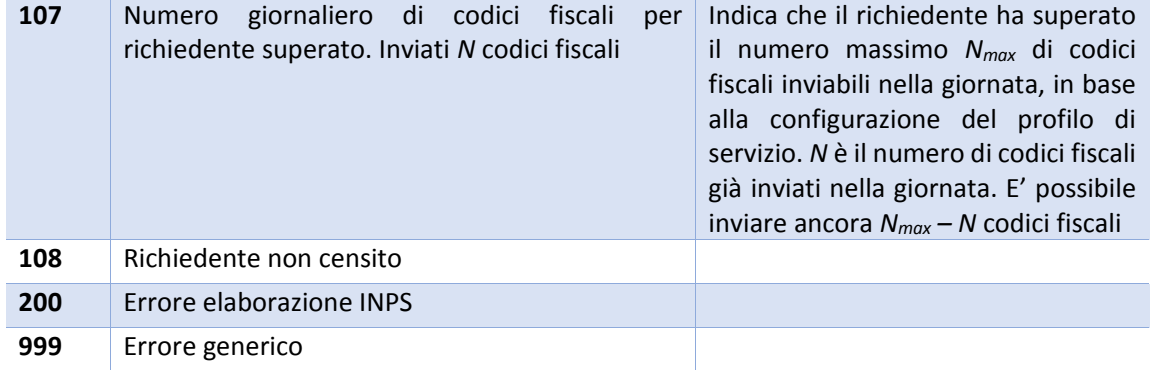

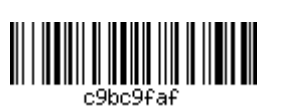

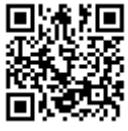

## Abilitazione alla fruizione del servizio

Per essere abilitato alla fruizione del servizio, il richiedente deve essere censito nelle tabelle di configurazione dello stesso. Nel caso di applicazioni della Pubblica Amministrazione, la configurazione sarà effettuata contestualmente alla predisposizione della convenzione necessaria per attivare il canale di comunicazione dietro Porta di Dominio. Per avviare le attività tecniche e amministrative bisogna inviare una mail all'indirizzo durconline@inps.it, indicando le specifiche esigenze.

Nel caso, invece, di applicazioni dell'Istituto, è necessario inviare una mail di richiesta allo stesso indirizzo indicato sopra, indicando:

- Area DCSIT di riferimento
- Nome dell'applicazione
- Breve descrizione dell'applicazione
- Tipologia di richiesta
	- $\circ$  Consultazione white list
	- $\circ$  Accodamento istanza
- · Modalità di notifica
	- o Tramite WS di ricezione esiti
	- $\circ$  Tramite email
- Stima del numero di richieste giornaliere

Successivamente, si dovrà richiedere al gruppo SOA dell'Istituto (sicurezza.soa@inps.it) l'abilitazione come consumer del WS di accettazione richieste, allegando la documentazione prevista dalle linee guida dell'Istituto per il consumo di servizi dietro DataPower.

Al termine della configurazione, sarà fornito un codice identificativo dell'ente/applicazione che dovrà essere utilizzato all'interno della richiesta per la corretta profilazione.

### End-point del servizio (solo applicazioni Intranet)

Il WS di accettazione richieste è disponibile nei tre ambienti di sviluppo, collaudo e produzione, dietro DataPower ai seguenti URL:

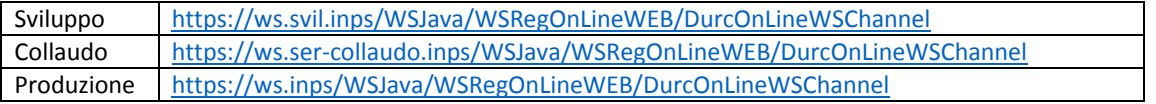

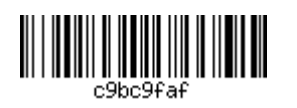

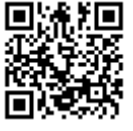

### Allegato 2: CRITERI TECNICI PER LA COMUNICAZIONE DEI FLUSSI DI DATI

### **COOPERAZIONE APPLICATIVA** a) Modalità di fruizione

La comunicazione dei dati in modalità cooperazione applicativa avviene esclusivamente tramite gli standard SPCOOP attraverso Porte di Dominio (PDD).

### b) Regole di sicurezza

### 1) Modalità di accesso

L'accesso ai dati resi disponibili dalla PDD INPS/INAIL è consentito solo attraverso un processo di mutua autenticazione SSL attraverso i certificati identificanti le PDD e dunque attraverso il protocollo HTTPS.

### 2) Tracciamento degli accessi

Al fine di consentire il tracciamento degli accessi le Parti dovranno comunicare, per ogni consultazione, un codice identificativo univoco dell'operatore che ha determinato la chiamata. Il suddetto codice identificativo deve essere riferito univocamente al singolo utente incaricato del trattamento che ha dato origine alla transazione; le Parti, laddove vengano utilizzate utenze codificate (prive di elementi che rendano l'incaricato del trattamento direttamente identificabile), devono in ogni caso garantire la possibilità, su richiesta della Parte interessata, di identificare l'utente nei casi in cui ciò si renda necessario.

### 3) Vincoli e restrizioni

L'accesso sarà consentito esclusivamente dall'IP pubblico utilizzato dalla porta di dominio delle Parti.

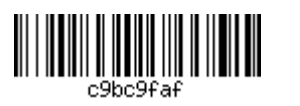

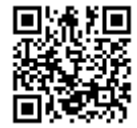